# **Die Warpzone Besuchen**

Besucher sind in der Warpzone immer gerne gesehen, egal ob du dir nur mal einen Hackerspace angucken willst, ein Zukünftiges Mitglied bist oder als Mitglied von einem anderen Hackerspace Grüße übermitteln willst, komm vorbei!

### **Wann?**

Die normalen Termine für Aktivität in der Warpzone sind der **Mittwoch** und **Samstag** normalerweise ist ab dem späten Nachmittag jemand da, im Zweifel lohnt sich ein Blick auf das Status Widget auf der Homepage oder ein kurzer Anruf. Bei konkreten Fragen lohnt sich auch eine Mail an die Mailingliste. Telefonnummer und Mailinglisten Adresse finden sich bei den [Kommunikationswegen](https://wiki.warpzone.ms/orga:kommunikationswege)

### **Wo?**

#### **Anfahrt**

Am Ende der Straße "Am Hawerkamp" findet ihr den ehemaligen Pebüso Industriekomplex. Das Haus A befindet sich am vom Eingang entferntesten Punkt, man muss also komplett um das erste Gebäude (Haus G) drumherum, dann durch ein Eisentor und unter einer großen Unterführung durch. Es kann besonders Samstags sein, dass das Eisentor nachts geschlossen ist, dann ruf uns einfach unter dieser Nummer an: +49 251 39500271 Jemand wird Dir das Tor dann öffnen.

#### **Mit dem Auto/Fahrrad**

Ihr könnt direkt vor der Zone parken.

#### **Mit dem Bus**

Mit dem Bus nehmt Ihr die 6 oder 8 Richtung Süden und steigt an der Haltestelle "Halle Münsterland" aus.

#### **Karte**

Eine [Karte](http://warpzone.ms/warpzone_map.html) der Lage der Warpzone existiert ebenso wie eine [Bilderserie der Anfahrt.](http://www.flickr.com/photos/rattenfurz/sets/72157626387486802/)

```
<olmap id="warpzone_map" width="650px" height="550px" lat="51.94336" lon="7.63828"
zoom="18" statusbar="1" toolbar="1" controls="1" poihoverstyle="0" baselyr="OpenStreetMap"
gpxfile=," kmlfile=," geojsonfile=," summary=," > \sim \sim Plugin olmap help. \sim \sim Required in the above
tag are values for: id (unique on this page), width, heigth. ~~ Also you will want to enter zoomlevel
and lat, lon values that make sense for where you want the map to start.
```
 $\sim$  Below is an example of a POI, you can add as many as you want.  $\sim$  More examples: <http://dokuwiki.org/plugin:openlayersmap>51.94336,7.63828, 0, .8, marker-green.png, Warpzone e.V. </olmap>

## **Typische Anfängerfehler**

- Ohne Notebook, Tablet oder beliebiges anderes IP-fähiges Device erscheinen
- Habt Ihr Fragen oder Probleme mit Eurem aktuellen Projekt, bringt es einfach mit, anstatt

Metafragen zu stellen

From: <https://wiki.warpzone.ms/>- **warpzone**

Permanent link: **<https://wiki.warpzone.ms/newbiebereich:besuch?rev=1392511913>**

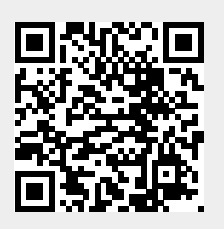

Last update: **01.03.2017**